# Sharp Tv Dvd Combo Manuals

Yeah, reviewing a ebook Sharp Tv Dvd Combo Manuals could build up your near links listings. This is just one of the solutions for you to be successful. As understood, triumph does not suggest that you have astounding points.

Comprehending as capably as pact even more than additional will pay for each success. next-door to, the revelation as without difficulty as perception of this Sharp Tv Dvd Combo Manuals can be taken as without difficulty as picked to act.

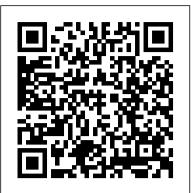

iMovie '11 & iDVD: The Missing Manual "O'Reilly Media, Inc."

With multitasking and more than a 100 other new features, iPhone 4.0 is a real treat, cooked up with Apple's traditional secret sauce of simplicity, intelligence, and whimsy. iPhone: The Missing Manual gives you a guided tour of everything the new iPhone has to offer, with lots of tips, tricks, and surprises. Learn how to make calls and play songs by voice control, take great photos, keep track of your schedule, and much more with complete step-by-step instructions and crystal-clear explanations by iPhone master David Pogue. Whether you have a brand-new iPhone, or want to update an earlier model with the iPhone 4.0 software, this beautiful full-color book is the best, most objective resource available. Use it as a phone -- learn the basics as well as time-saving tricks and tips for contact searching, texting, and more Treat it as an iPod -- master the ins and outs of iTunes, and listen to music, upload and view photos, and fill the iPhone with TV shows and movies Take the iPhone online -- make the most of your online experience to browse the Web, read and compose email, use social networks, or send photos and audio files Go beyond the iPhone -- learn how to use the App Store, and how to multitask between your apps, organize them in folders, and read ebooks in iBooks Unlock the full potential of your iPhone -- with the book that should have been in the box.

# Popular Science "O'Reilly Media, Inc."

iOS 8 for the iPad is the biggest iOS release ever, and this all-new Missing Manual includes everything you need to know about iPad's exciting features and new user interface. Missing Manual series creator David Pogue takes you on a guided iPad tour, complete with step-by-step instructions, crystal-clear explanations, and lots of tips, tricks, and surprises along the way. Learn how to sync and work on any file anywhere, on any device, with iCloud Drive Use Family Sharing to circulate your calendars, photos, iBooks, and iTunes and App Store purchases with those closest to you Track your activity, heart rate, and other fitness information with Health Connect to your other iOS devices and Mac like never before with Handoff, Messages, and Instant Hotspot With this beautiful full-color and easy-to-use book, you ' Il discover how to get the most out of your iPad—everything from Web browsing to watching videos.

### Boating Penguin

Popular Science gives our readers the information and tools to improve their technology and their world. The core belief that Popular Science and our readers share: The future is going to be better, and science and technology are the driving forces that will help make it better. The Basic Book of Digital Photography "O'Reilly Media, Inc."

Explains how to use the iPhone and learn all the options of its additional capabilities which include iCloud, Siri, FaceTime, the App Store, iTunes, and settings. The News "O'Reilly Media, Inc."

Scores of talented and dedicated people serve the forensic science community, performing vitally important work. However, they are often constrained by lack of adequate resources, sound policies, and national support. It is clear that change and advancements, both systematic and scientific, are needed in a number of forensic science disciplines to ensure the reliability of work, establish enforceable standards, and promote best practices with consistent application. Strengthening Forensic Science in the United States: A Path Forward provides a detailed plan for addressing these needs and suggests the creation of a new government entity, the National Institute of Forensic Science, to establish and enforce standards within the forensic science community. The benefits of improving and regulating the forensic science disciplines are clear: assisting law enforcement officials, enhancing homeland security, and reducing the risk of wrongful conviction and exoneration. Strengthening Forensic Science in the United States gives a full account of what is needed to advance the forensic science disciplines, including upgrading of systems and organizational structures, better training, widespread adoption of uniform and enforceable best practices, and mandatory certification and accreditation programs. While this book provides an essential call-to-action for congress and policy makers, it also serves as a vital tool for law enforcement agencies, criminal prosecutors and attorneys, and forensic science

educators. was taken. Sharpen your editing skills. Learn how to use iPhoto's beefed-up editing options, *iPhone: The Missing Manual* Dundurn including its Photoshop-like adjustments panel. Share images online. Get your photos to PCMag.com is a leading authority on technology, delivering Labs-based, everyone on your list by publishing them to Flickr, Facebook, and MobileMe. Dive into independent reviews of the latest products and services. Our expert industry analysis creative projects. Have fun building slideshows (with music), gift books, calendars, and cards. and practical solutions help you make better buying decisions and get more from Popular Science National Academies Press technology.

DO-IT-YOURSELF Here's the fun and easy way to start building circuits for your projects Have you ever wanted to build your own electronic device? Put together a thermostat or an in-line fuse, or repair a microphone cable? This is the book for you! Inside you'll find the tools and techniques you need to build circuits, with illustrated, step-by-step directions to book, you'll construct many projects while learning the key circuitbuilding principles and techniques. Find out about measuring and testing, maintenance and troubleshooting, cables, connectors, how to test your stuff, and more. Stuff You Need to Know \* The tools you need and how to use them \* How to make sense of schematics and printed circuit boards \* Basic techniques for creating any circuit \* How to make and repair cables and connectors \* Testing and maintenance procedures

HWM iPhone: The Missing Manual Provides information on using a PC, covering such topics as hardware, networking, burning CDs and DVDs, using the Internet, and upgrading and replacing parts. Sound & Vision "O'Reilly Media, Inc." Come and walk the offbeat world of Mike Strobels popular column in the Toronto Sun. Meet help accomplish tasks and complete projects. As you accomplish the tasks throughout the legendary panhandler Shaky Lady, the secretive swinger Sexy Boots, and the notorious Bicycle Bandit. Each column in this collection is a mini-world, tight and bright. iPhoto '11: The Missing Manual "O'Reilly Media, Inc." Bursting with new features, Apple's iMovie '09 is vastly more usable and complete than iMovie '08 -- amazing right out of the box. But the box doesn't include a good user's guide, so learning these applications is another matter. iMovie '09 and iDVD: The Missing Manual gets you up to speed on everything you need to turn raw digital footage into highly creative iMovie '09 & iDVD: The Missing Manual Pearson Education video projects. You get crystal-clear, jargon-free explanations of iMovie's new video effects, Maximum PC is the magazine that every computer fanatic, PC gamer or content slow & fast motion, advanced drag & drop, video stabilization, and more. Author and New creator must read. Each and every issue is packed with punishing product reviews, York Times tech columnist David Pogue uses an objective lens to scrutinize every step of insightful and innovative how-to stories and the illuminating technical articles that process, including how to: Organize your videos just like your photos, and precisely edit enthusiasts crave. with ease Work on multiple iMovie projects at once and drag & drop clips among them Circuitbuilding Do-It-Yourself For Dummies Macmillan Integrate with other iLife programs to use songs, photos, and an original sound track Output With multitasking and more than a 100 other new features, iPhone 4.0 is a real treat, your creation to a blog, its own web page, or as a video podcast with iWeb Understand cooked up with Apple <sup>™</sup>s traditional secret sauce of simplicity, intelligence, and whimsy. basic film techniques to improve the quality of the video you bring to iMovie From choosing and using a digital camcorder to burning the finished work onto DVDs, posting it online, or to offer, with lots of tips, tricks, and surprises. Learn how to make calls and play songs by creating versions for iPod and iPhone, iMovie '09 & iDVD: The Missing Manual helps you voice control, take great photos, keep track of your schedule, and much more with

iPhone UK: The Missing Manual gives you a guided tour of everything the new iPhone has zoom right in on the details. complete step-by-step instructions and crystal-clear explanations by iPhone master David Bad Girls and Other Perils John Wiley & Sons Pogue. Whether you have a brand-new iPhone, or want to update an earlier model with the Singapore's leading tech magazine gives its readers the power to decide with its iPhone 4.0 software, this beautiful full-colour book is the best, most objective resource informative articles and in-depth reviews. available. Use it as a phone -- learn the basics as well as time-saving tricks and tips for Strengthening Forensic Science in the United States "O'Reilly Media, Inc." contact searching, texting, and more Treat it as an iPod -- master the ins and outs of Maximize the impact and precision of your message! Now in its fourth edition, the iTunes, and listen to music, upload and view photos, and fill the iPhone with TV shows and Microsoft Manual of Style provides essential guidance to content creators, films Take the iPhone online -- make the most of your online experience to browse the journalists, technical writers, editors, and everyone else who writes about computer Web, read and compose email, use social networks, or send photos and audio files Go technology. Direct from the Editorial Style Board at Microsoft—you get a beyond the iPhone -- learn how to use the App Store, and how to multitask between your apps, organize them in folders, and read ebooks in iBooksUnlock the full potential of your comprehensive glossary of both general technology terms and those specific to iPhone with the book that should have been in the box. Microsoft; clear, concise usage and style guidelines with helpful examples and Simple Moves alternatives; guidance on grammar, tone, and voice; and best practices for writing Apple's video-editing program is better than ever, but it still doesn't have a printed guide to help content for the web, optimizing for accessibility, and communicating to a worldwide you get started. That's where this gorgeous, full-color book comes in. You get clear explanations of audience. Fully updated and optimized for ease of use, the Microsoft Manual of Style iMovie's impressive new features, like instant rendering, storyboarding, and one-step special is designed to help you communicate clearly, consistently, and accurately about effects. Experts David Pogue and Aaron Miller also give you a complete course in film editing and technical topics—across a range of audiences and media. DVD design. Edit video like the pros. Import raw footage, add transitions, and use iMovie's newly restored, intuitive timeline editor. Create stunning trailers. Design Hollywood-style "Coming Staying Sharp For Dummies "O'Reilly Media, Inc." Attractions!" previews for your movies. Share your film. Distribute your movie in a variety of places—on smartphones, Apple TV, your own site, and with one-click exports to YouTube, Facebook, Vimeo, CNN iReport, and MobileMe. Make DVDs. Design the menus, titles, and layout for your DVDs, and burn them to disc. This book covers version 9 of Apple's iMovie software. Popular Photography

Singapore's leading tech magazine gives its readers the power to decide with its informative articles and in-depth reviews.

Maximum PC "O'Reilly Media, Inc."

Popular Science gives our readers the information and tools to improve their technology and their world. The core belief that Popular Science and our readers share: The future is going to be better, and science and technology are the driving forces that will help make it better.

# Microsoft Manual of Style "O'Reilly Media, Inc."

With better ways to get your photos online and new options for creating printed projects, Apple has taken iPhoto 08 to a whole new level. Now, in addition to handling upwards of iPhoto '11 makes it easier than ever to transfer photos from a digital camera, organize 250,000 images, the program lets you easily categorize and navigate through those photos them, and publish, print, or share them in maps—but there's still no printed manual for the with a feature called Events. Plus, new editing tools let you copy and paste adjustments program. Fortunately, David Pogue and Lesa Snider team up in this witty, authoritative between photos. Books and calendars have been improved, too, as has the program's book that should have been in the box. Organize your collection. Discover all of the options ability to publish pictures on the Web. Apple makes it all sound easy: drag this, click that, for grouping your pictures-by events, in albums, or based on who's in the photo or where it and you're done. But you can still get lost, especially if you're a newcomer. iPhoto '08: The

Popular Science gives our readers the information and tools to improve their technology and their world. The core belief that Popular Science and our readers share: The future is going to be better, and science and technology are the driving forces that will help make it better.

### **Global Sources Electronics**

Missing Manual explains how to take advantage of all these powerful tools and new features without confusion or frustration. Bestselling authors David Pogue and Derrick Story give you a witty, objective, and clear-cut explanation of how things work, with plenty of undocumented tips and tricks for mastering the new iPhoto. Four sections help you import, organize, edit, share, and even take your photos: Digital Photography: The Missing Manual offers a course in picture-taking and digital cameras -- how to buy and use your digital camera, how to compose brilliant photos in various situations (sports, portraits, nighttime shots, even kid photography), and how to get the most out of batteries and memory cards. iPhoto Basics covers the fundamentals of getting your photos into iPhoto, organizing and filing them, searching and editing them. Meet Your Public teaches you all about slideshows, making or ordering prints, creating books, calendars and greeting cards, and sharing photos on web sites or by email. iPhoto Stunts explains how to turn photos into screen savers or desktop pictures, using plug-ins, managing Photo Libraries, and even getting photos to and from camera phones and Palm organizers. You also learn how to build a personal web site built with iWeb, and much more in this comprehensive guide. It's the top-selling iPhoto book for good reason.